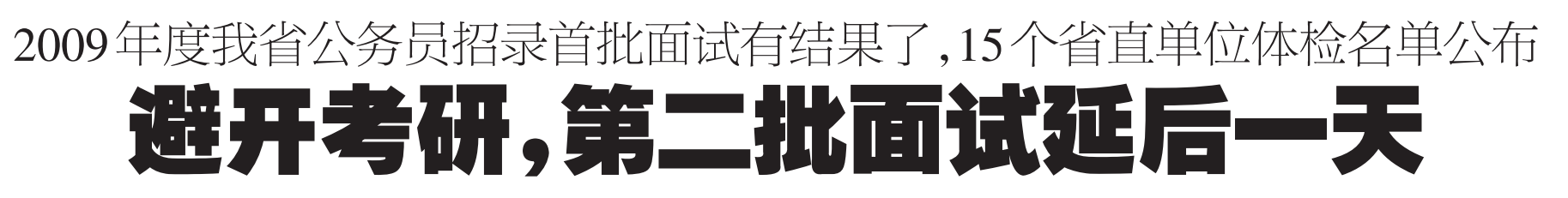

#### □晚报记者 辛晓青

本报讯 昨日,记者在省人力资源和社 会保障厅网站看到了 2009 年度我省公务员 招录的最新动态,省直15个单位按照1∶2的 比例确定体检名单。第二批面试时间原定在 本月10日和11日,因为与全国的研究生考试 时间发生冲突,面试时间将向后延长一天,即 11日和12日。

#### 体检按照1∶2比例确定名单

2009年12月30日,省人力资源和社会保 障厅的网站上公示了第一批体检名单,包括 省机构编制委员会办公室、省文联、省统计局 等15个省直单位。公示上称:省直15个单位 面试名单出炉,按照《河南省 2009 年统一考 试录用公务员实施方案》的规定,各省辖市、 省直各单位根据考试总成绩,按拟录用职位 1∶2的比例从高分到低分确定了参加体检的 人员。

体检按《关于印发〈公务员录用体检通用 标准(试行)〉的通知》(国人部发[2005]1号)等规 定进行。报考监狱、劳教机关人民警察职位的, 体检项目和标准参照国家有关录用人民警察的 规定执行。对体检合格的人员,根据考试总成 绩从高分到低分等额确定考查对象。

#### 考研时间与面试时间冲突

记者注意到,今年的研究生考试为 1 月 9 日、10日、11日三天。而第二批公务员面试时 间初步定为10日和11日,虽然公务员面试可 能只需要半天时间,但是部分专业加试也将安 排在这两天。

据了解,公务员考试中参加第二批面试 的人在 3000 人左右,而其中也报名参加了研 究生考试的人大概只有 100 人。虽然不少考 试者认为,不可能为了极少数人的利益而影 响多数人的利益,但是记者从有关部门了解 到,为了避免有些考生无法两者兼顾,公务员 考试第二批面试时间向后延长一天,即 11 日

和12日。虽然11日考研也有科目,但主要是 考试时间超过 3 个小时的科目,一般为设计、 绘画之类,考试时间冲突概率很小。

#### "过来人"建议照镜子练面试

第一批面试者已经知道了成绩,马上进入 体检环节,而第二批面试者不少人至今还没接 到报考单位具体的面试地点和时间的通知,仍 在忐忑中等待。怎么样准备呢?面试成功的 小苏介绍了自己的经验,千万要重视面试实战 训练。

小苏告诉记者,其实实战最有效的,就是找几 个同样要参加面试的人,大家一起互相当评委,模 拟现场,一个人回答后其他人给其提意见,这样的 现场感最好,能锻炼勇气。"如果找不到这样的模 拟现场,在家也可以,比如用DV或者摄像头自己 模拟自己录制,然后播放后自己研究。或者一个 最简便的办法,站在镜子前,大声回答网络上做 的一些模拟面试题,观察自己的表情调整自己的 感觉。"

## 艺术类省统考拉开大幕 怕报不上名,一些考生急得翻护栏 报名点提醒:按照规定批次,每个考生都能报上名

1月3日:郑州 开封

店

署的合作协议。

1月4日:洛阳 平顶山 新乡 焦作 1月5日:安阳 濮阳 鹤壁 三门峡 1 月 6 日:许昌 漯河 商丘 周口 驻马

1 月 7 日:信阳 南阳 济源 巩义 项城

#### □晚报记者 张竞昳 实习生 薛意茹/文 晚报记者 常亮/图

本报讯 随着昨日编导制作类专业考试 报名的开始,我省今年的艺术类省统考拉开 帷幕。根据省招办通知的各地市分批报名及 考试时间安排,1 月 3 日是郑州、开封两地编 导制作类考生报名的时间,而不少来自其他 地市的考生也提前赶去现场报名。截至昨日 17 时,郑州、开封两地已有 3000 余名考生顺 利报考。

昨日是编导制作类省统考报名首日,早 晨不到 7 时,中原工学院广播影视职业学院 报名点,报名考生的队伍已经蜿蜒了几百 米。为了早些报上名,不少考生甚至凌晨四 五点就开始排队了。尽管按照规定,3 日是 郑州和开封的考生报名时间,但是巩义、许昌 等最后两天报名的学生也都到学校门口,咨 询报名情况。

广播影视学院报名点工作人员介绍,报名 工作从早上7时开始,17时结束,上午相对人多 些,下午基本不用长时间排队。除了等待,还有 一些考生显然没有耐心,爬上了学校的铁栅栏, 翻过进入学校,想要提前报名。

对此,报名点工作人员表示,希望考生能够 遵守各个地市的时间安排,按照规定批次报名, "每个考生都能报上名,大家不要着急。按秩序 进行,除了可以避免扎堆报考引起的拥堵,还能 提高报名效率"。

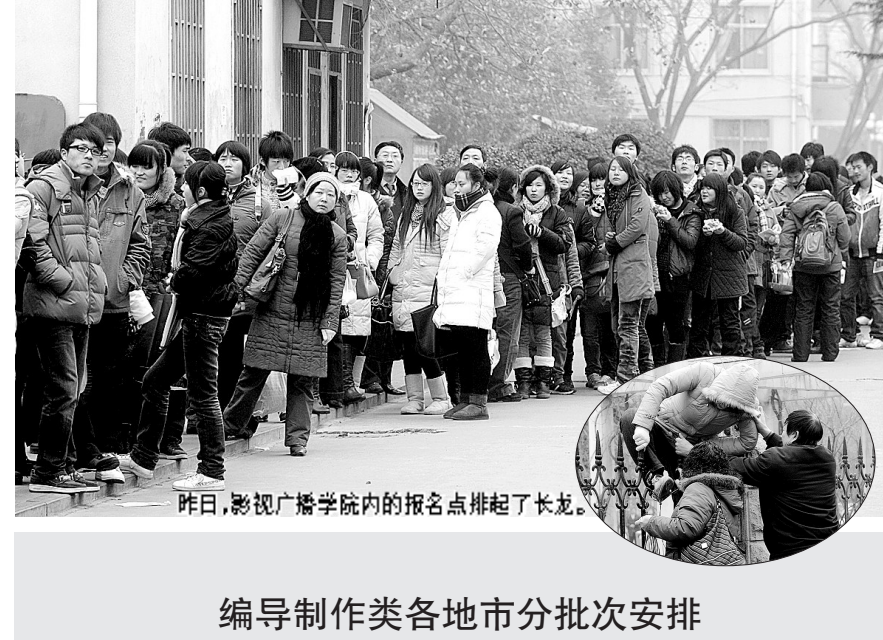

永城 固始 邓州

笔试时间、地点以"笔试准考证"上面通 知的为准。面试从1月11日开始,具体考试 时间以"面试次序表"为准。 面试地点:中原工学院广播影视职业学 院(郑州市文化路79号)。

### 属虎的 可以去邮政局领礼品 □晚报记者 董占卿

本报讯 昨日,记者从市邮政局获悉,明 天(1月5日)上午9时,郑州市邮政局将在紫荆 山路与东大街交叉口邮政大厦举行虎年生肖 邮票发行活动。活动当天,前500名属虎人士 凭身份证可领取精美礼品一份。

据悉,此次发行的《庚寅年》特种邮票一 一枚,面值 120 分,同时发行小本票,价值 12 元。2010 年虎年生肖邮票设计精美、大气,具 有王者气概。今年恰逢世界生肖邮票发行 60 周年,中国生肖邮票发行30周年,购买、收藏今 年虎年生肖邮票更有意义。

另外,虎年生肖邮票发行当日,邮政部门 还将推出《虎福临门》、《瑞虎呈祥》、《金虎迎 春》等系列珍贵邮品。首发式当天,活动丰富 多彩,著名邮票设计大师刘钊将为集邮爱好者 现场签名,广大市民更有机会参与购买7个国 家发行的2010年虎年生肖邮票。

### 农合的 可以去38家大医院 □晚报记者 邢进 实习生 孟丽君 李恒

本报讯 日前,省卫生厅公布了2010年度 河南省新农合省级定点医疗机构名单。据悉, 已确定的38家定点医疗机构均在自愿申请的 基础上,经审核,最终成为2010年度省级新型 农村合作医疗定点医疗机构的。

这些医疗机构分别为:河南省人民医院 河南省肿瘤医院、河南省胸科医院、郑州大学 第一附属医院、郑州大学第二附属医院、郑州 大学第三附属医院(河南省妇幼保健院)、郑州 大学第四附属医院、郑州大学第五附属医院、 新乡医学院第一附属医院、河南省精神病医院 (新乡医学院第二附属医院)、新乡医学院第三 附属医院、河南大学第一附属医院、河南大学 淮河医院、河南科技大学第一附属医院、河南 省直属机关第一医院、河南省直属机关第二医 院、河南省职业病医院、河南省职工医院、黄河 水利委员会黄河中心医院、河南省老干部康复 医院、河南中医学院第一附属医院、河南中医 学院第二附属医院(河南省中医院)、河南中医 学院第三附属医院、河南省中医药研究院附属 医院、河南省洛阳正骨医院、河南省直第三人 民医院、解放军第九十一中心医院、解放军第 一五零中心医院、解放军第一五二中心医院、 解放军第一五三中心医院、解放军第一五四中 心医院、解放军第一五五中心医院、解放军第 一五九中心医院、解放军第三七一中心医院、 武警河南省总队医院、河南风湿病医院、河南

弘大心血管病医院、郑州艾格眼科医院。

# 郑州市国土资源局 郑东新区管委会土地规划局 国有建设用地使用权挂牌出让公告

经郑州市人民政府批准,郑州市国十资 源局和郑东新区管委会土地规划局决定以挂 牌方式出让 1 幅国有建设用地使用权。现将 有关事项公告如下·

#### 一、挂牌出让地块的基本情况

郑政东出 (2009)020号地块位于心怡 路西、金水东路北,使用权面积为 4867.7 平 方米,规划用途为商务金融,容积率为 <40, 建筑高度≤100米,绿地率≥30%,土地使用 年限为40年。

其他经济技术指标以城市规划部门批 准的规划设计条件为准。土地交付时间为国 有土地使用权出让金缴清后1个月内。 二、竞买人资格

中华人民共和国境内外的法人和其他 组织均可参加竞买,可以独立竞买,也可以联 合意买。联合意买的, 须出具联合各方共同签

三、本次国有建设用地使用权挂牌出让按照 价高者得原则确定竞得人

#### 四、挂牌起始价、竞买保证金及增价幅度 本次挂牌出让起始价为 2070 万元, 竟

买保证金为500万元,增价幅度为50万元。 竞买保证金及全部地价款缴入郑州市郑东新 区管理委员会计划财政局财政土地专户 五、本次挂牌出让的详细资料和具体要求,

见挂牌出让文件。申请人可于 2010年1 月 6 至 2010 年 1 月 29 日 12 时前, 到郑东新 区管委会院内行政服务中心计划财政局窗口 买取挂牌出让文件(每份200元)。

六 申请人可于 2010 年 1 月 20 日至 2010 年 1月 29日12 时前, 到郑东新区管委会 1010

郑东告字[2009]017 号

#### 室向我局提交书面申请。交纳竞买保证金的截 止时间为 2010 年 1 月 29 日 12 时。

经审查, 申请人按规定交纳竞买保证 金,具备申请条件的,我局将在2010年1月 29 日 12 时前确认其竟买资格。

#### 七、本次国有建设用地使用权挂牌报价时间 和地点

(一) 挂牌期限: 2010年1月20日至 2010年1月29日(工作时间);

(二) 报价时间: 2010年1月20日至 2010年1月29日(工作时间),截止时间为 2010年1月29日16时;

(三)报价地点:郑州市郑东新区管委 8.w:;1 ",", êã

(四)挂牌地点:郑州市国土资源局土 地交易大厅二楼。

(其中, 2010年1月29日下午报价地点 设在郑州市国土资源局土地交易大厅二楼) 八、其他需要公告的事项

(一)挂牌时间截止时,有竞买人表示愿 意继续竞价,转入现场竞价,通过现场竞价确 定竞得人。

(二)本次挂牌出让的事项如有变更,将 在郑东新区管委会网站 (http://www zhengdong.gov.cn)上发布变更公告,届时 以变更公告为准。

#### 九、联系方式

联系地址: 中州大道与金水东路交汇处立交 桥东北角

联系电话:0371-67179411 67179410 联 系 人:张先生 赵先生